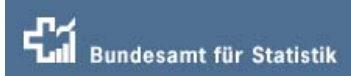

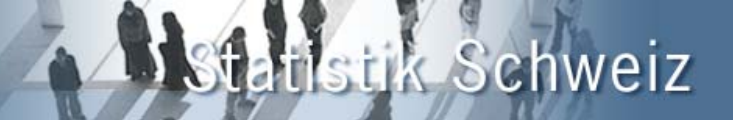

**Production statistique entièrement sur Internet -**

**La nouvelle statistique forestière une année après son introduction !**

# **OFFICE FÉDÉRAL DE LA STATISTIQUE (Suisse)**

Arthur Zesiger Responsable de la statistique forestière 0041 32 713 62 00, arthur.zesiger@bfs.admin.ch

28. Session, Joint FAO/UNECE Working Party on Forest Economics and Statistics, 2 - 4 May 2006, in Geneva

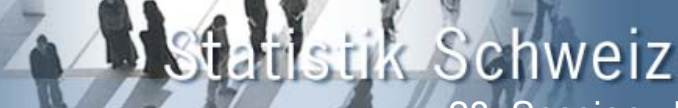

# **Production statistique entièrement sur Internet**

# www.forst-stat.ch

# **Contenu**

- Délimitation du système
- Production statistique
- Structure forestière de la Suisse
- Concept de la statistique forestière
- Groupes d'utilisateurs
- Plusieurs relevés à différents niveaux
- Fonctions de www.forst-stat
- Expériences faites avec www.forst-stat
- Diffusion sur www.agr.bfs.admin.ch (accès public)

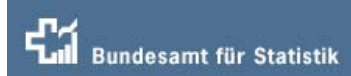

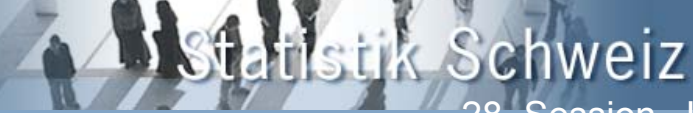

# **Délimitation du système**

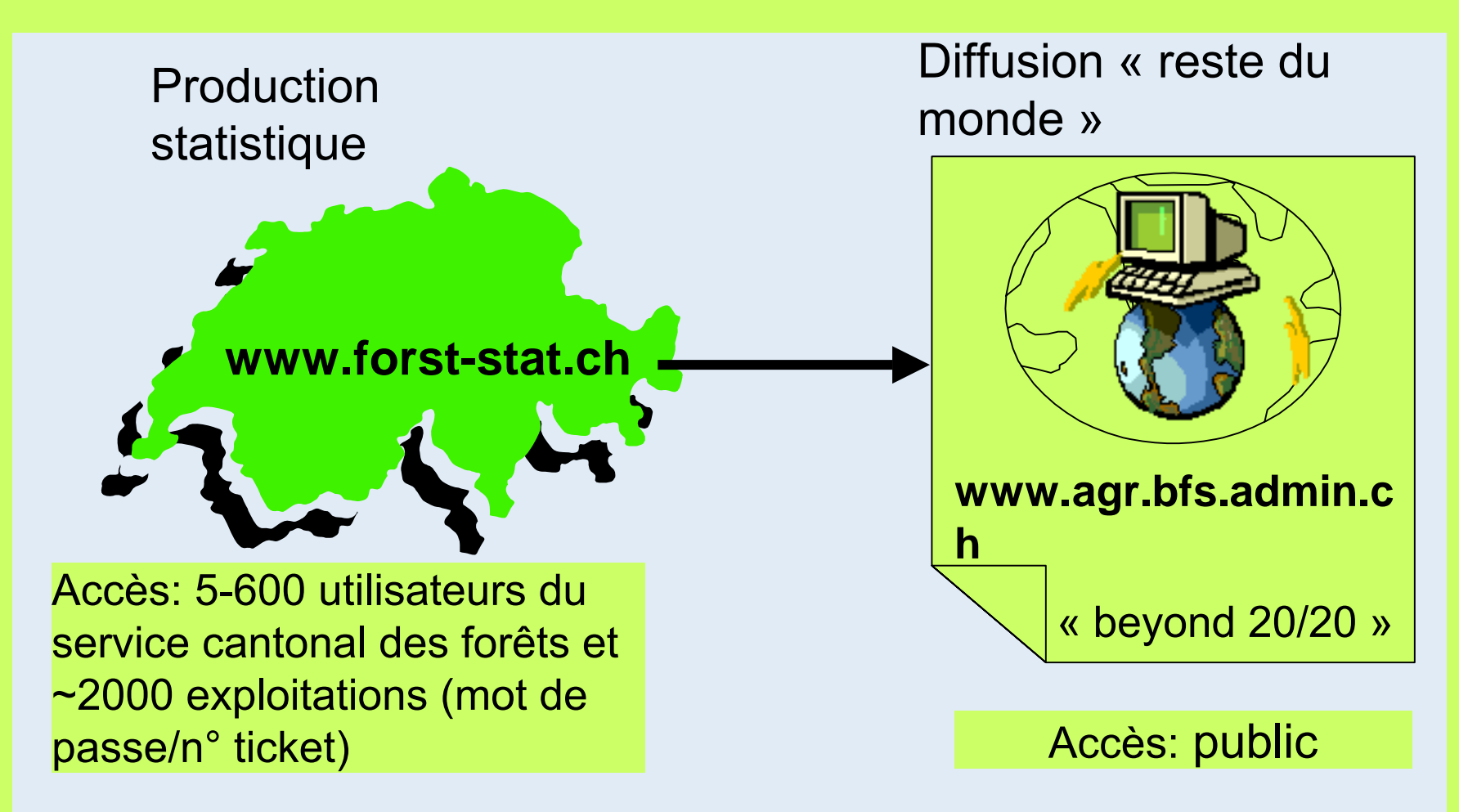

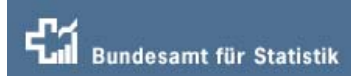

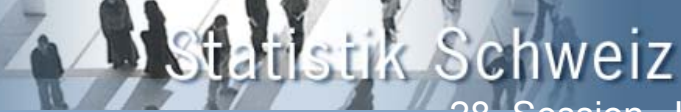

# **Production statistique**

#### **Production statistique <sup>=</sup>**

- 1. Conception
- 2. Collecte de données
- 3. Exploitation des données
- 4. Diffusion

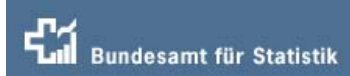

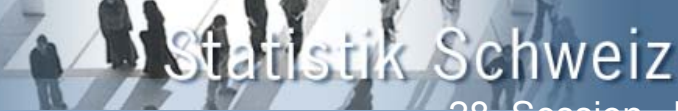

# **Production statistique**

### **Conception =**

- 1. Fixer l'envergure du relevé (choix des exploitations)
- 2. Définir et établir les questionnaires
- 3. Mettre sur pied la banque de données
- 4. Etablir les tests de plausibilité

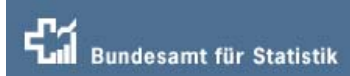

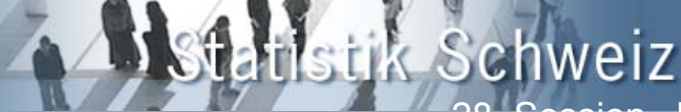

# **Production statistique**

### **Collecte de données 1** (préparation)

- 1. Mise à jour des adresses
- 2. Détermination des attributions (quelle exploitation et pour quel relevé)
- 3. Introduction du relevé (annuel)
- 4. Préadressage: envoi des e-mails (e-survey) ou impression des questionnaires sur papier (relevé classique)

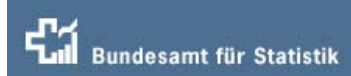

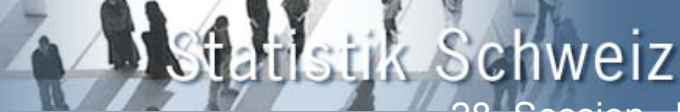

# **Production statistique**

#### **Collecte de données 2** (saisie)

- 1. Saisie des données (par l'exploitation ou le service central)
- 2. Tests de plausibilité: correction des erreurs
- 3. Contrôle d'exhaustivité (rappels)
- 4. (Importation éventuelle de données provenant d'autres systèmes)

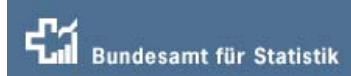

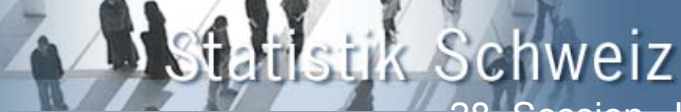

# **Production statistique**

### **Exploitation des données**

- 1. Etablir des tableaux (.pdf ou .xls)
- 2. Assurance de la qualité: comparaison avec l'année précédente
- 3. Télécharger des données (download)

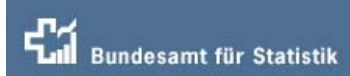

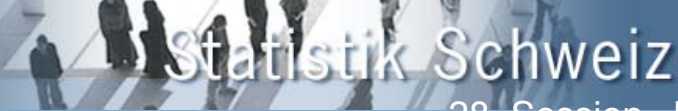

# **Production statistique**

#### **Diffusion**

- 1. Tableaux sous **www.forst-stat.ch** (privé, accessibles uniquement aux ayant-droits)
- 2. Tranfert de données dans le Data-Warehouse OFS
- 3. Préparation pour le navigateur web beyond 20/20 (accès public) **www.agr.bfs.admin.ch**
- 4. Annonce des résultats via une «Newsletter » sur le portail Internet de l'OFS **www.bfs.admin.ch**
- 5. Publication des résultats dans la presse

# stik Schweiz

28. Session, Joint FAO/UNECE Working Party on Forest Economics and Statistics

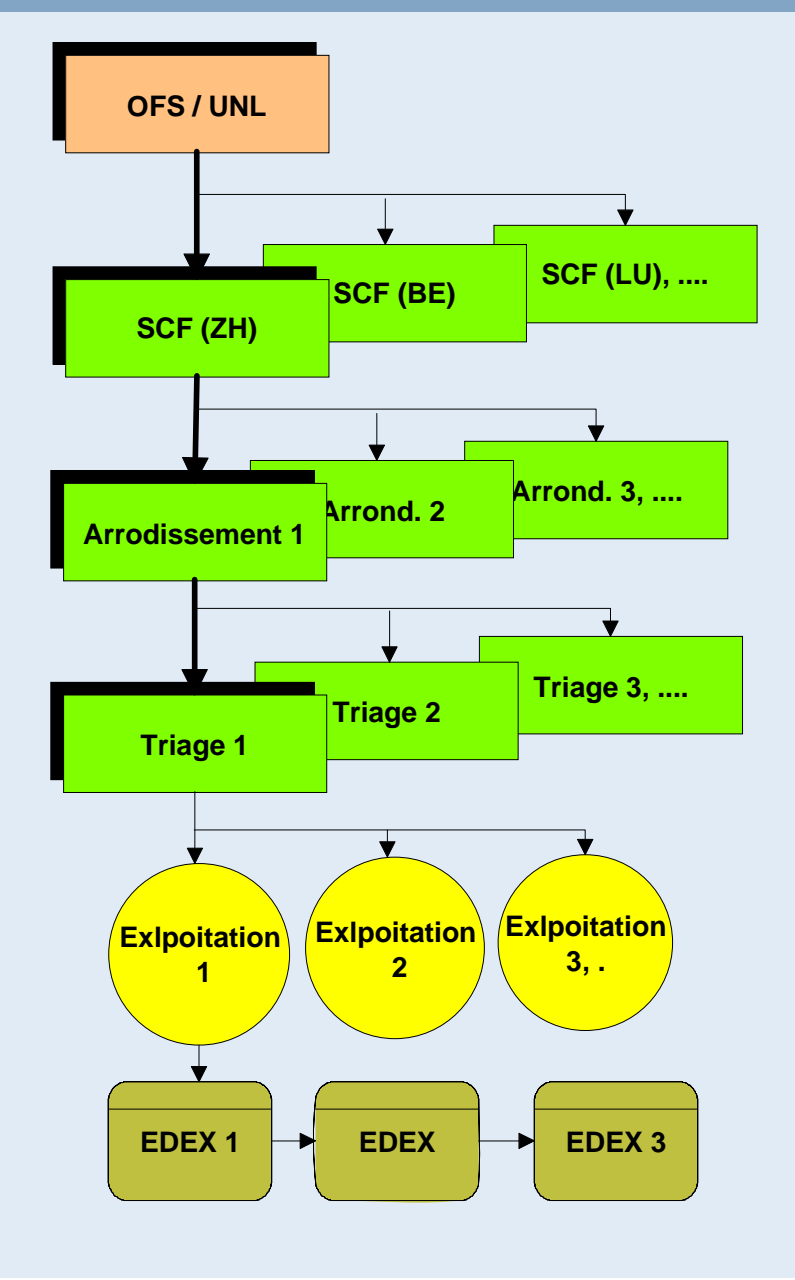

## **Structure forestière de la Suisse**

(structure des relevés)

stik Schweiz

28. Session, Joint FAO/UNECE Working Party on Forest Economics and Statistics

#### **Concept de www.forst-stat.ch**

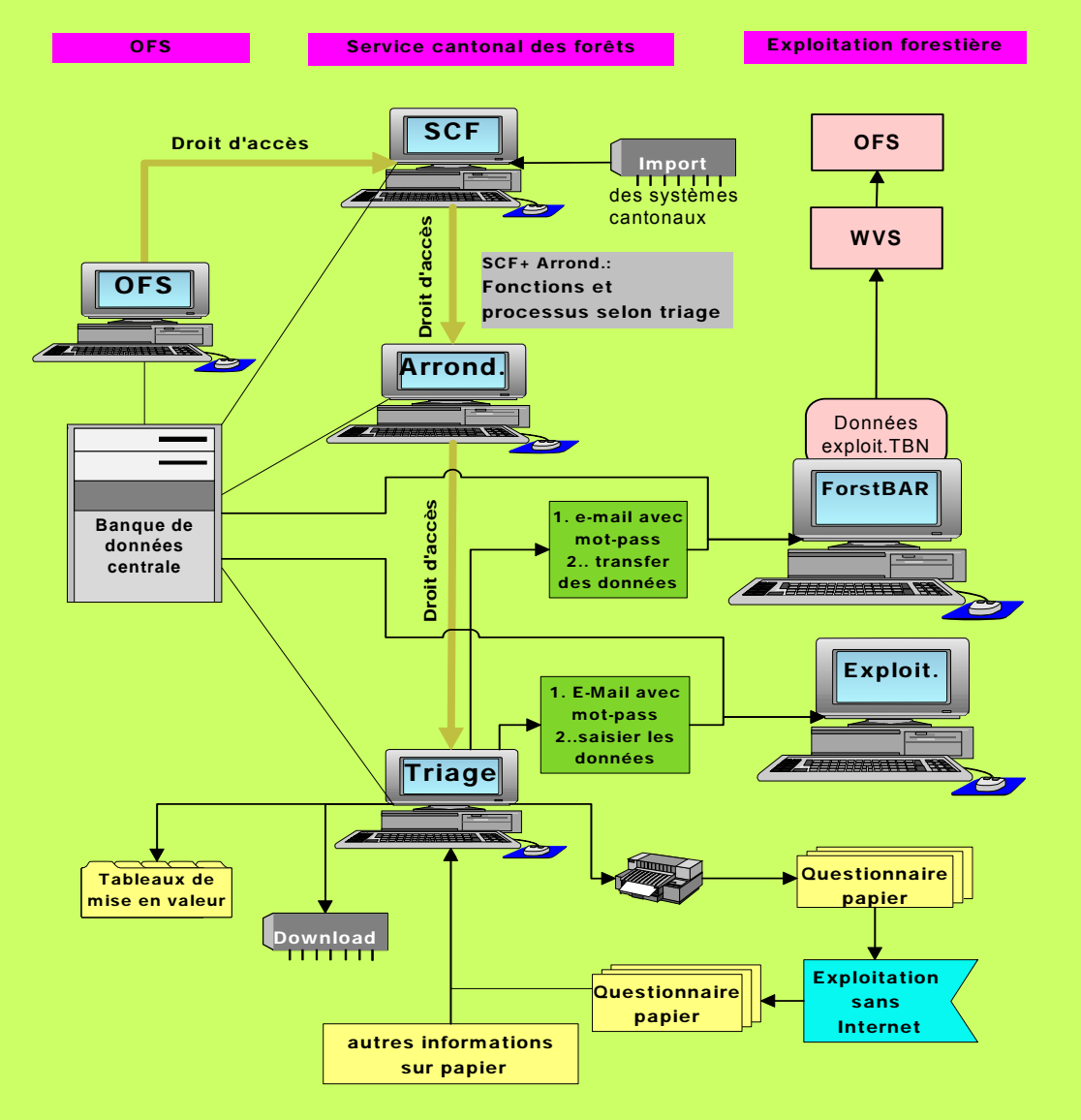

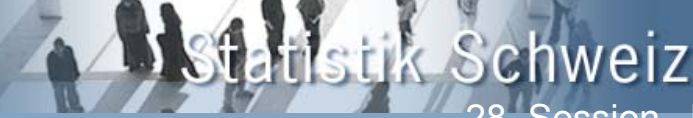

### **Statistique avec 3 questionnaires**

#### **Questionnaire A: (exploitations forestières publiques, surface forestière => 50 ha )**

- Livraisons de bois (feuillus, résineux, grumes, bois d'industrie, bois d'énergie)
- Plantations (feuillus et résineux)
- Situation financière (total recettes et dépenses, investissements, indemnisations pour tâches d'intérêt public)

#### **Questionnaire B: (exploitations forestières publiques,surface forestière inférieure à 50 ha)**

- Livraisons de bois (feuillus, résineux, grumes, bois d'industrie, bois d'énergie)
- Plantations (feuillus et résineux)

#### **Questionnaire C: (formulaire collectif pour les propriétaires privés de forêts d'une surface inférieure à 50 ha)**

 Livraisons de bois (feuillus, résineux, grumes, bois d'industrie, bois d'énergie)

Plantations (feuillus et résineux)

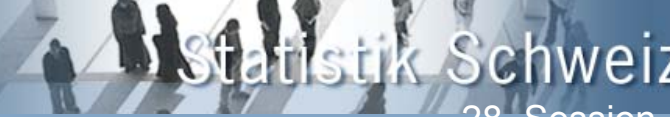

tistik Schweiz<br>28. Session, Joint FAO/UNECE Working Party on Forest Economics and Statistics

13

### **Différents groupes d'utilisateurs**

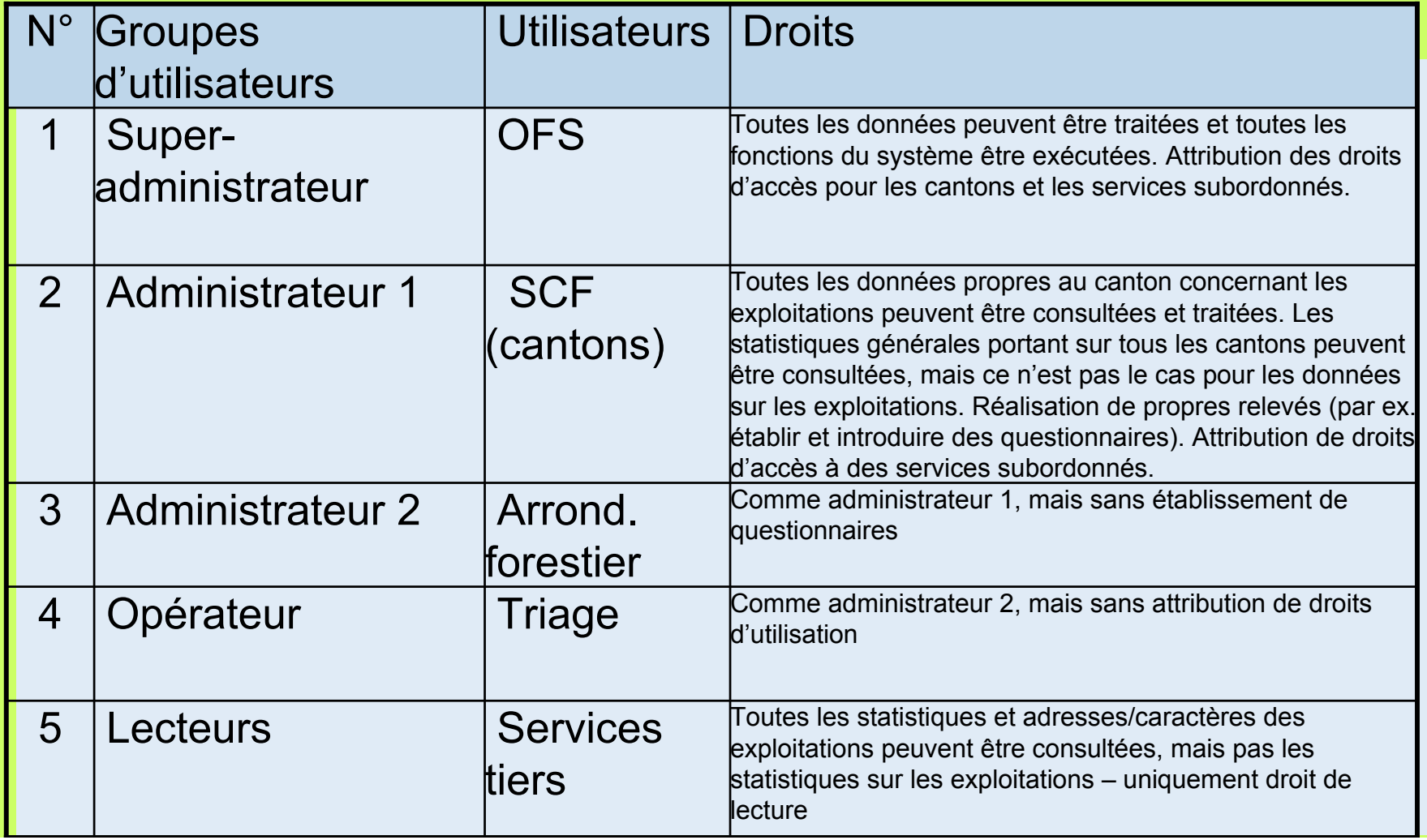

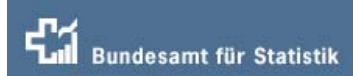

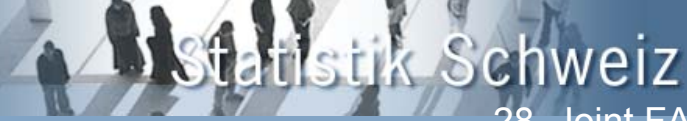

#### **Plusieurs relevés simultanément –et à différents niveaux**

#### Niveau national

- **1. Statistique forestière annuelle: avec 3 questionnaires (A, B,C)**
- **2. Recensement des entreprises 2005**
- **3. Recensement des entreprises 2008 (avenir)**
- **4. Autres relevés encore non définis**

#### Niveau cantonal

- ►**Relevé canton de Berne**
- ►**Relvé complémentaire canton de Thurgovie**
- ►**Relevé complémentaire canton de Fribourg**
- ►**Autres relevés cantonaux**

Remarques: toutes les fonctions/processus sont les mêmes pour chaque relevé; exception: générateur de tableaux uniquement pour la statistique forestière.

« Administrateur 1 »tous les droits dans le canton en question

« Super-administrateur » tous les droits à l'OFS

14

**Stik Schweiz**<br>28. Session, Joint FAO/UNECE Working Party on Forest Economics and Statistics

# Sélectionner l'exploitation **Selectionner de la contrate de la contrate de la contrate de la contrate de la contrate de la contrate de la contrate de la contrate de la contrate de la contrate de la contrate de la contrate**

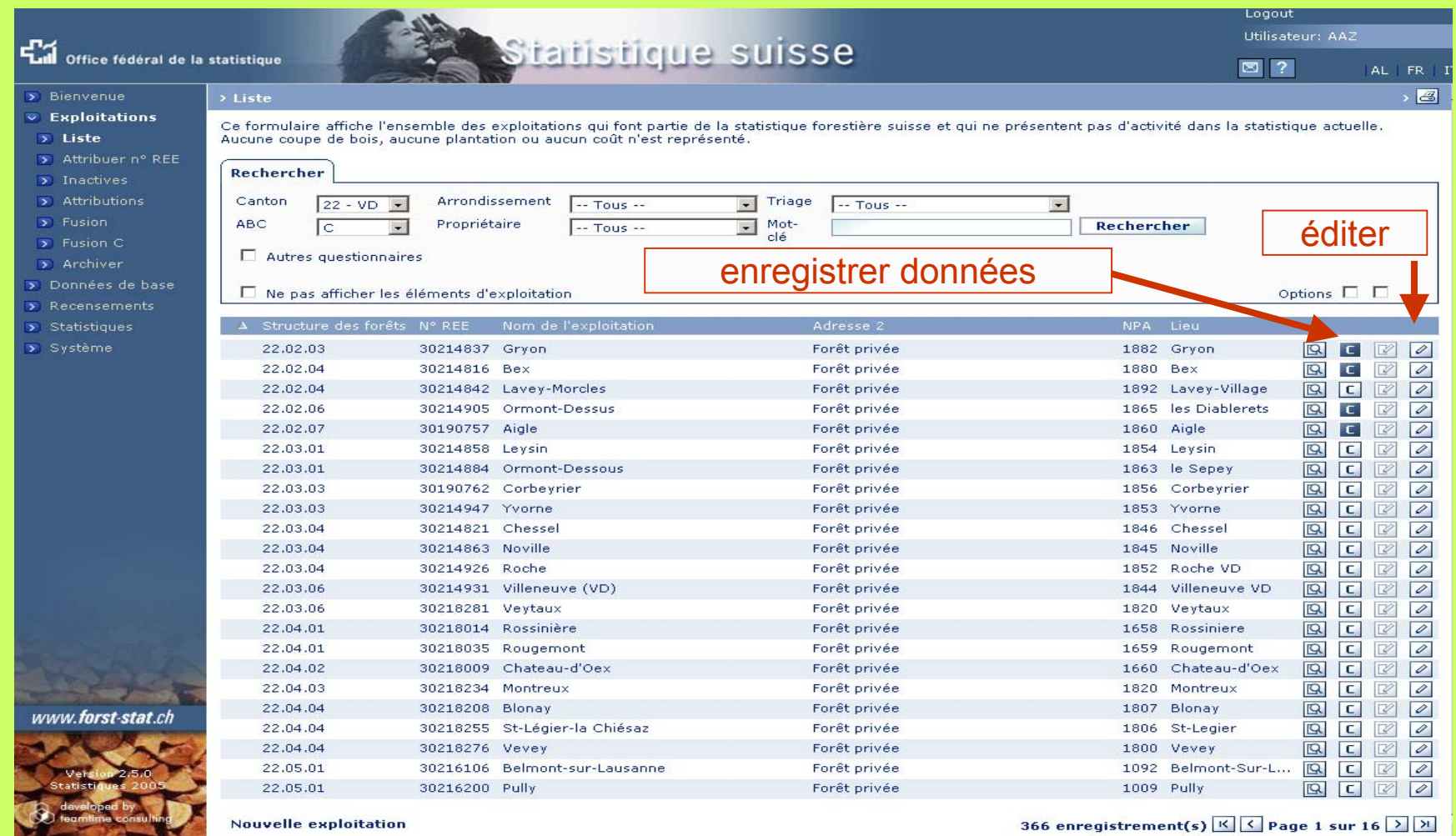

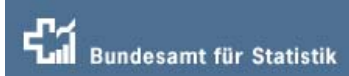

# $\sqrt{2}$

**28. Schweiz<br>28. Session, Joint FAO/UNECE Working Party on** Forest Economics and Statistics

#### **Modifier les adresses**

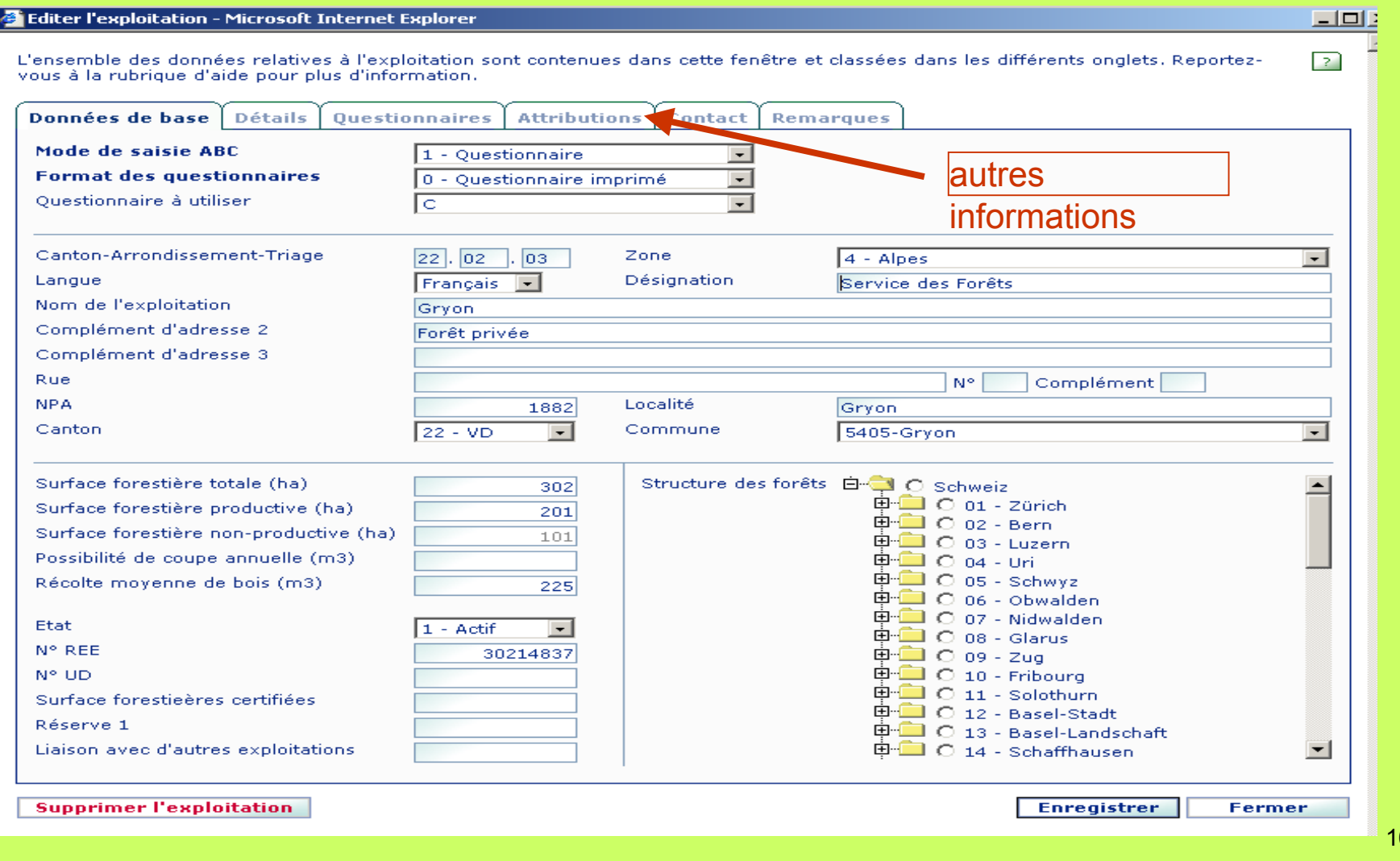

### **Questionnaire électronique Example 2016** Fonctions www.forst-stat.ch

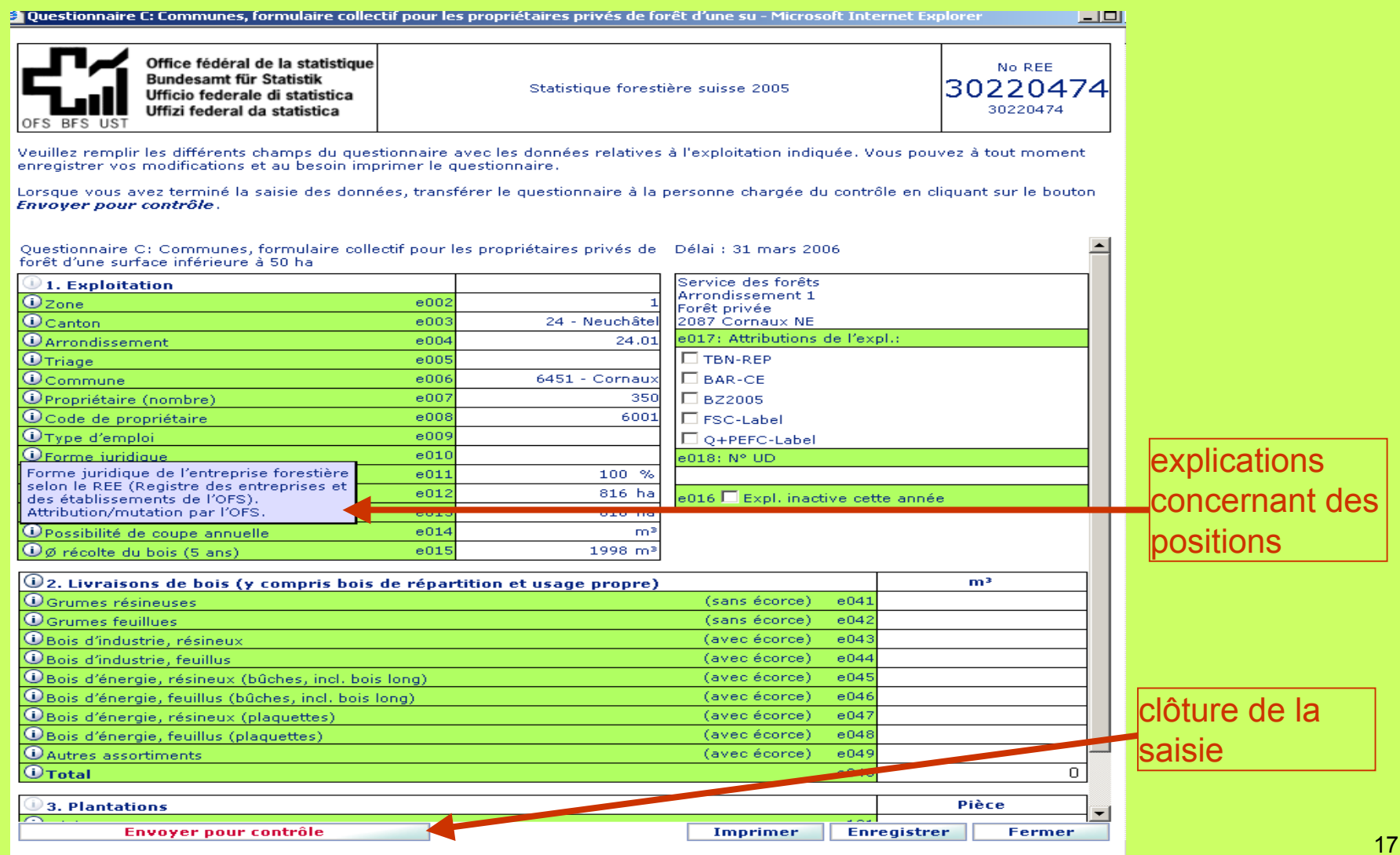

 $\lambda$ 

**28. Schweiz**<br>28. Session, Joint FAO/UNECE Working Party on Forest Economics and Statistics

### **Etablir les questionnaires and the state of the fonctions www.forst-stat.ch**

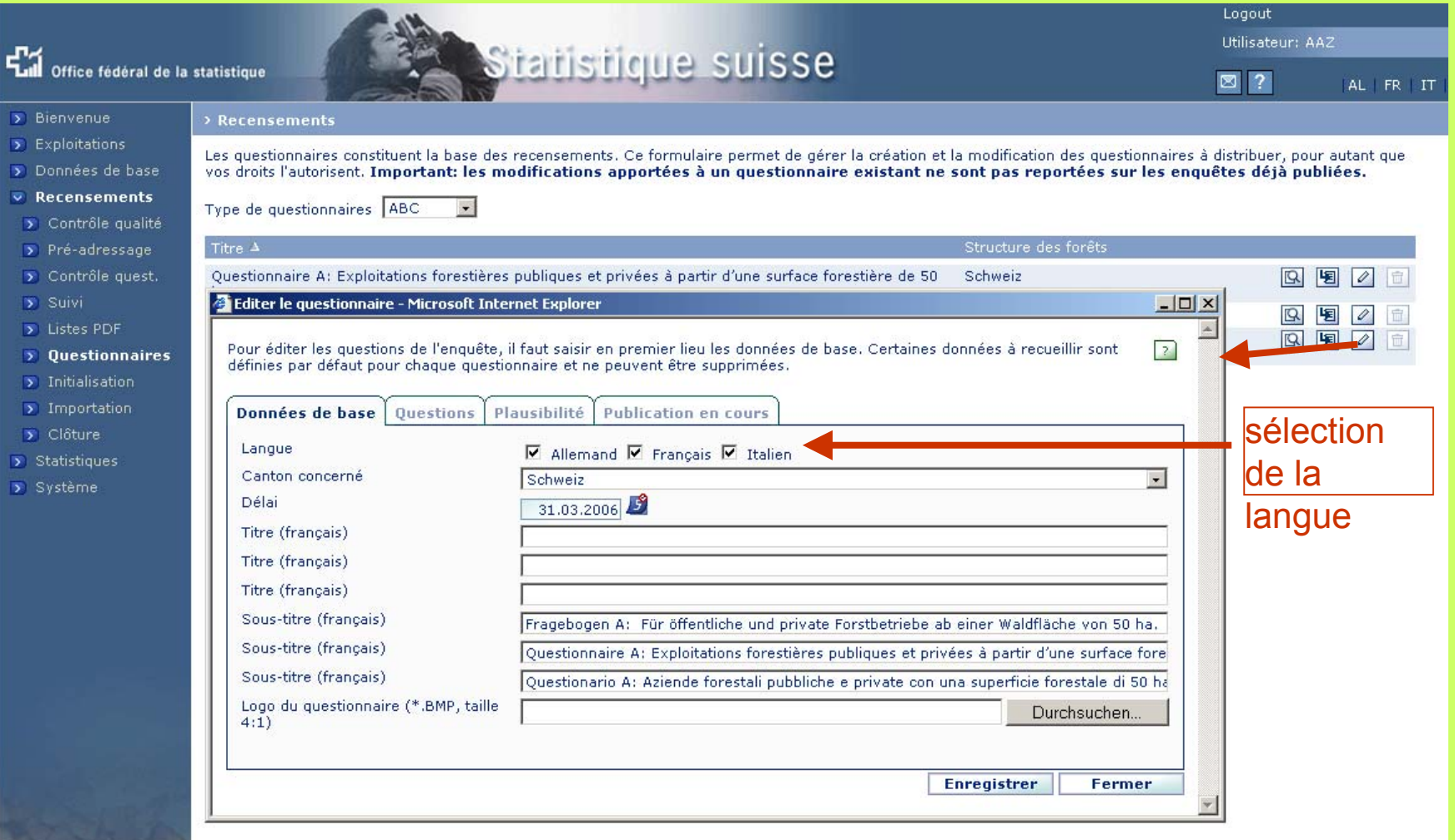

 $\Lambda$ 

### **Définir les champs de la banque de Forest Economics and Statistics données**

**Astik Schweiz**<br>28. Session, Joint FAO/UNECE Working Party on

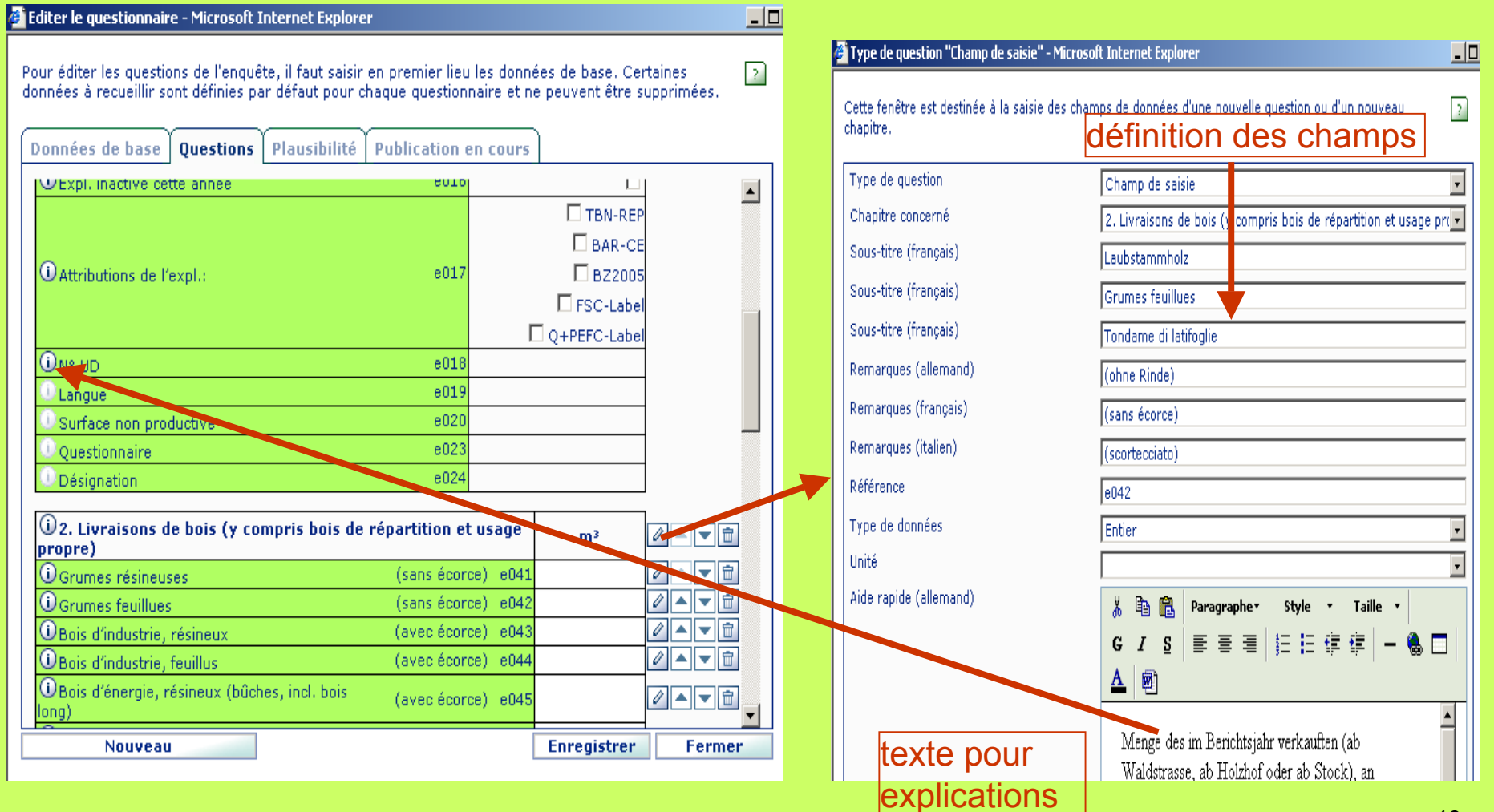

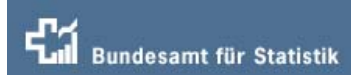

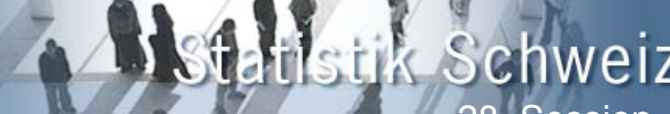

LIStik Schweiz<br>28. Session, Joint FAO/UNECE Working Party on Forest Economics and Statistics

# **Définir des tests de plausibilité** fonctions www.forst-stat.ch

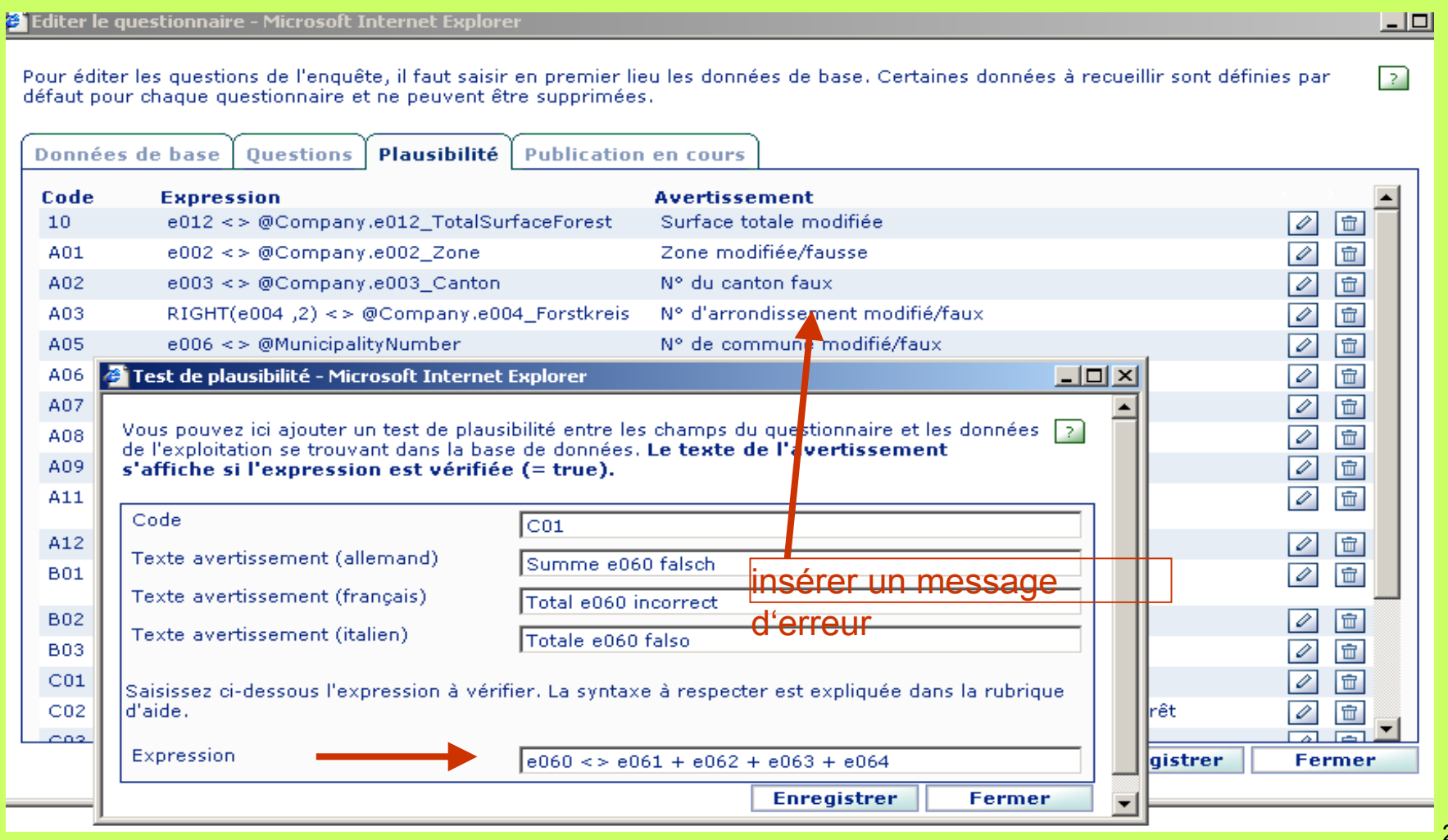

20

 $\lambda$ 

28. Session, Joint FAO/UNECE Working Party on Forest Economics and Statistics

#### **Préadressage de la communité de la communité de la communité de la communité de la communité de la communité de la communité de la communité de la communité de la communité de la communité de la communité de la communit**

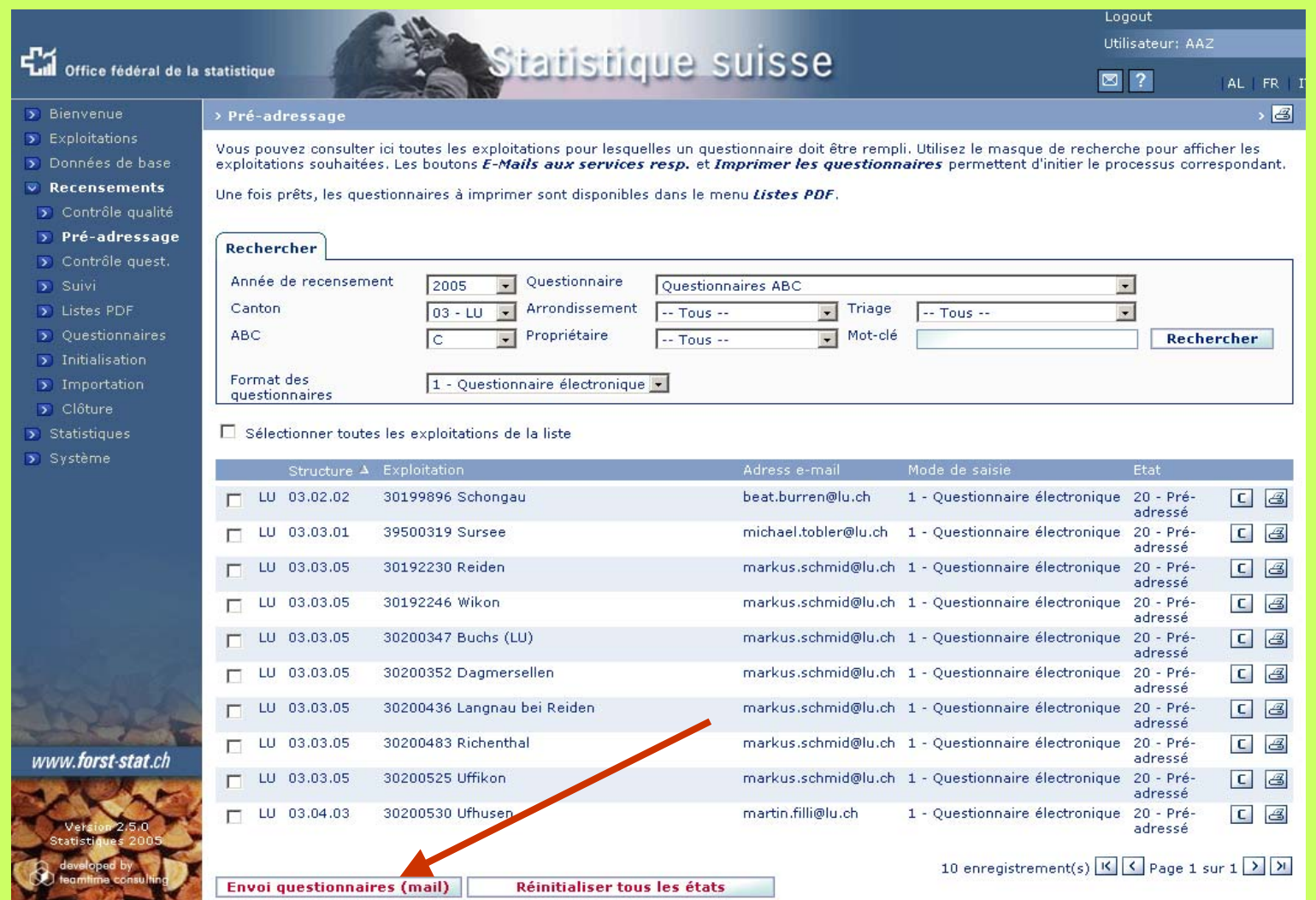

# $\mathbb{Z}$

**28. Schweiz**<br>28. Session, Joint FAO/UNECE Working Party on Forest Economics and Statistics

#### **Contrôle du relevé/suivi** *Contrôle du relevé/suivi Contrôle du relevé/suivi Contrôle du relevé/suivi*

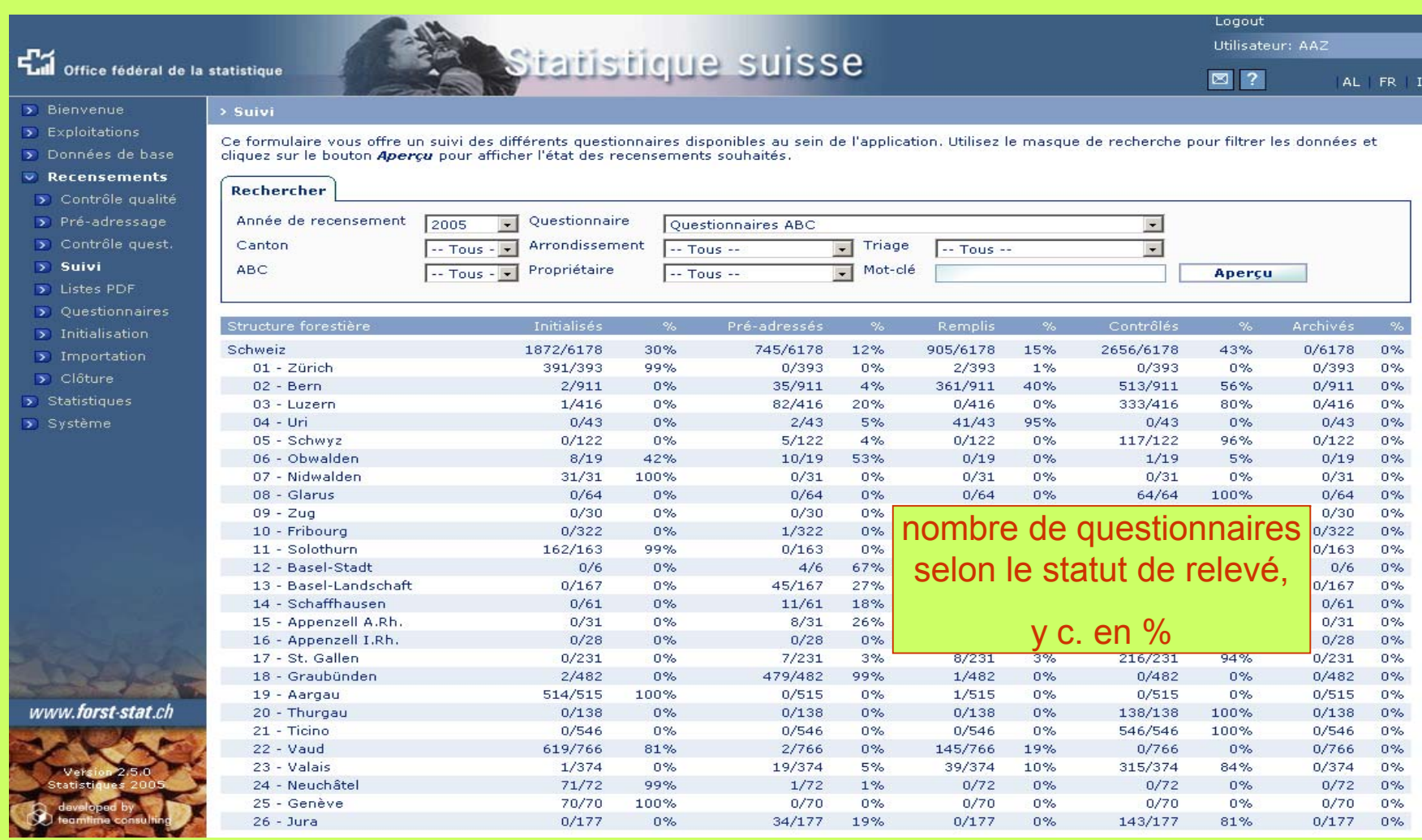

 $\sqrt{2}$ 

tistik Schweiz<br>28. Session, Joint FAO/UNECE Working Party on Forest Economics and Statistics

#### **Etablir des tableaux**

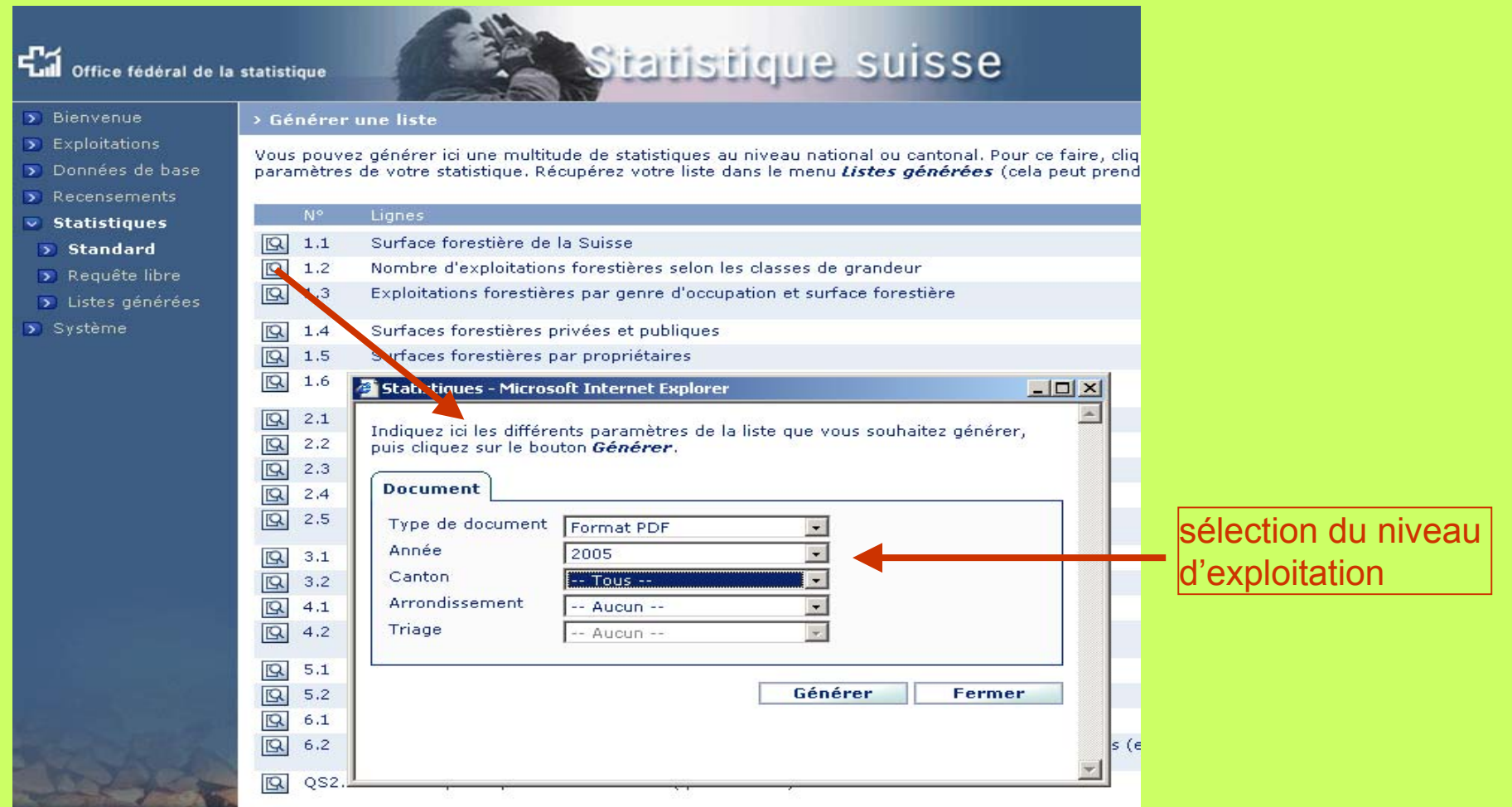

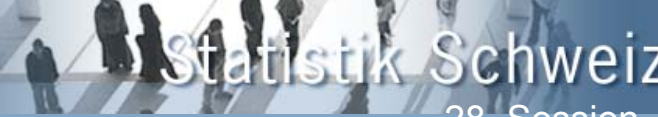

**11stik Schweiz**<br>28. Session, Joint FAO/UNECE Working Party on Forest Economics and Statistics

#### **Modifier la structure forestière**

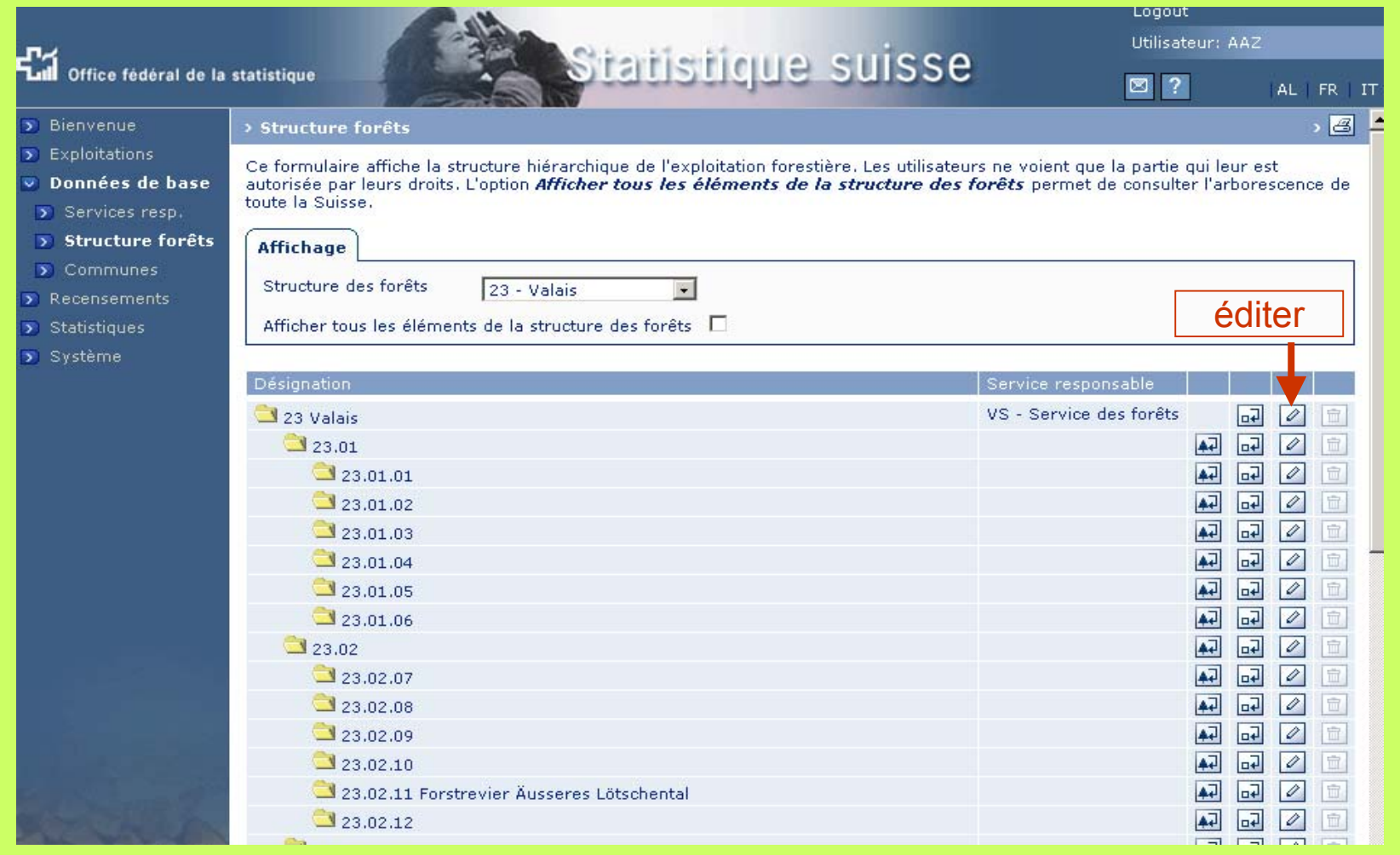

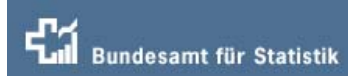

**28. Schweiz<br>28. Session, Joint FAO/UNECE Working Party on**  $\sqrt{2}$ 

Forest Economics and Statistics

#### **Modifier la liste des communes**

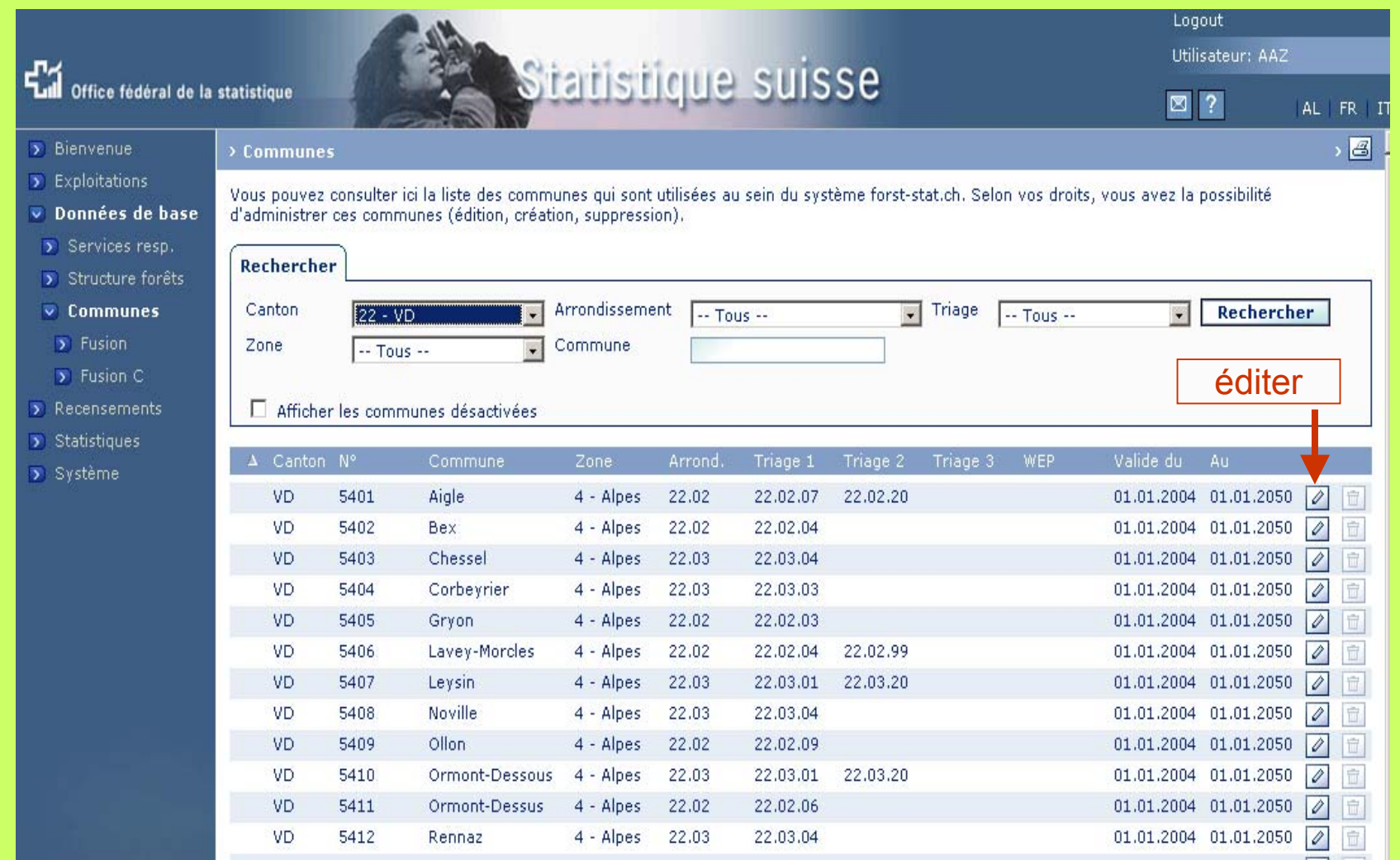

**1stik Schweiz**<br>28. Session, Joint FAO/UNECE Working Party on Forest Economics and Statistics

### **Fusionner des exploitations forestières** fonctions www.forst-stat.ch

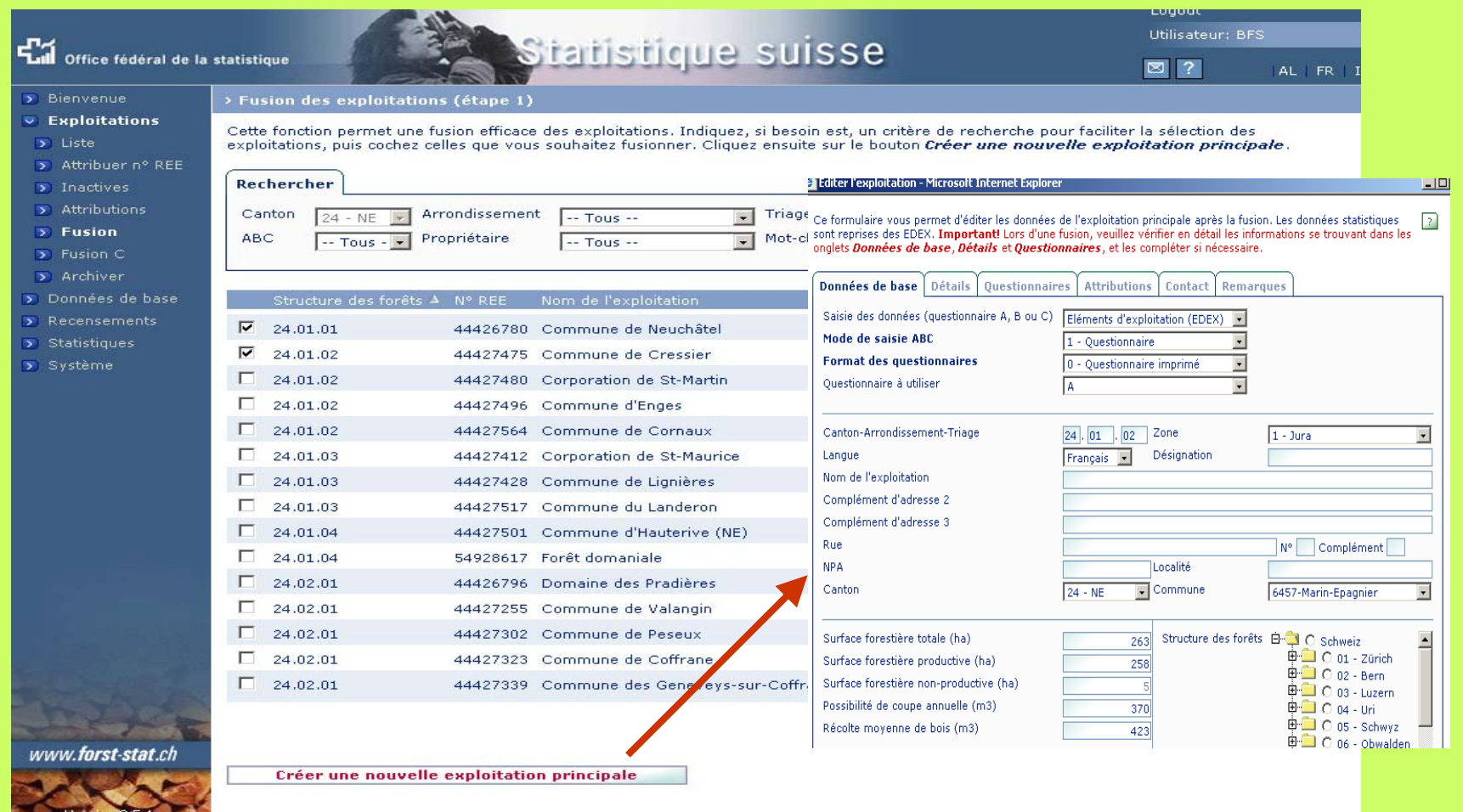

A

# **niveaux**

28. Session, Joint FAO/UNECE Working Party on **Documents à deux Forest Economics and Statistics** 

#### fonctions www.forst-stat.ch

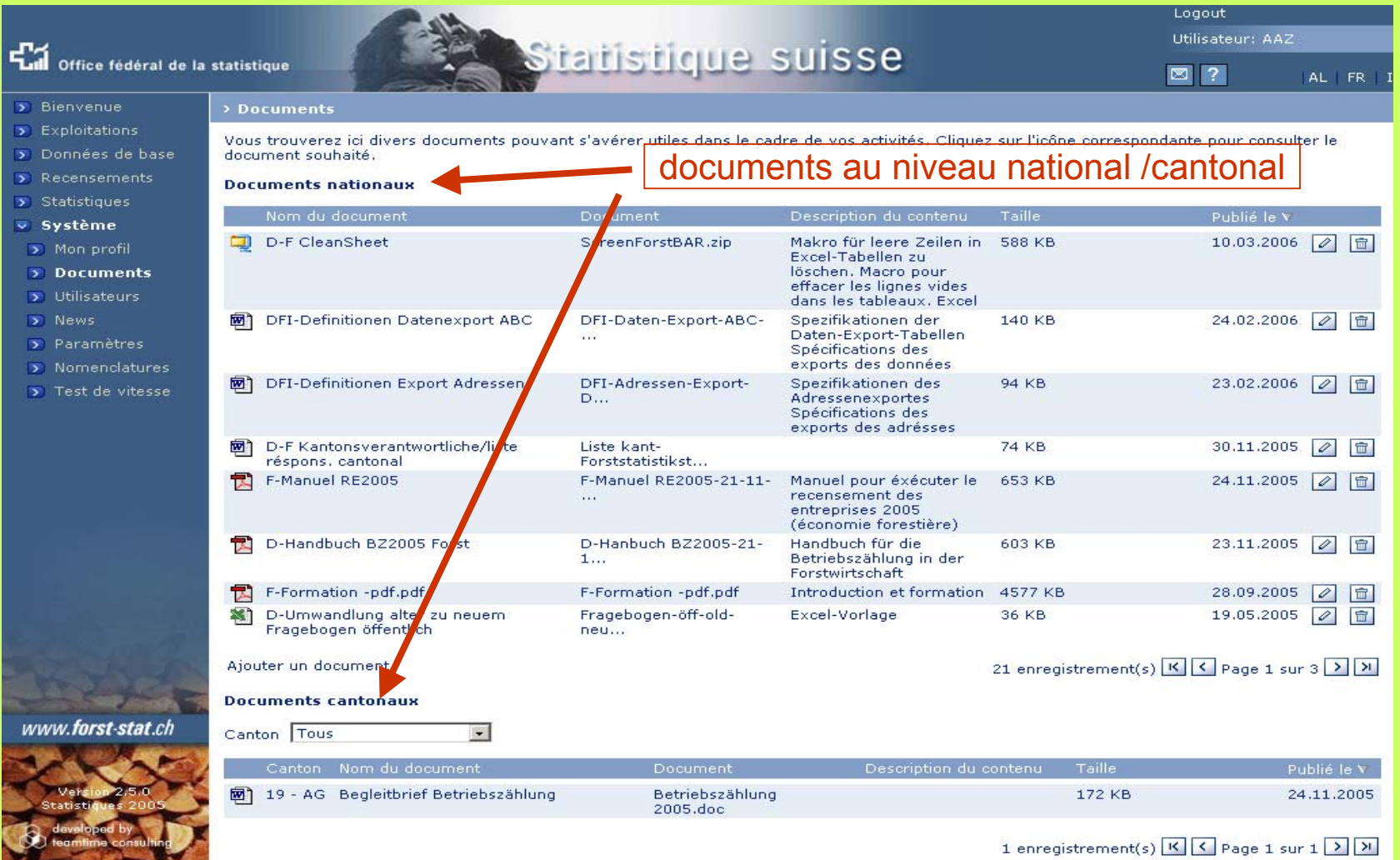

27

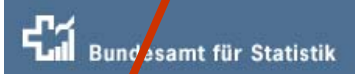

# **Administration des nomenclatures**

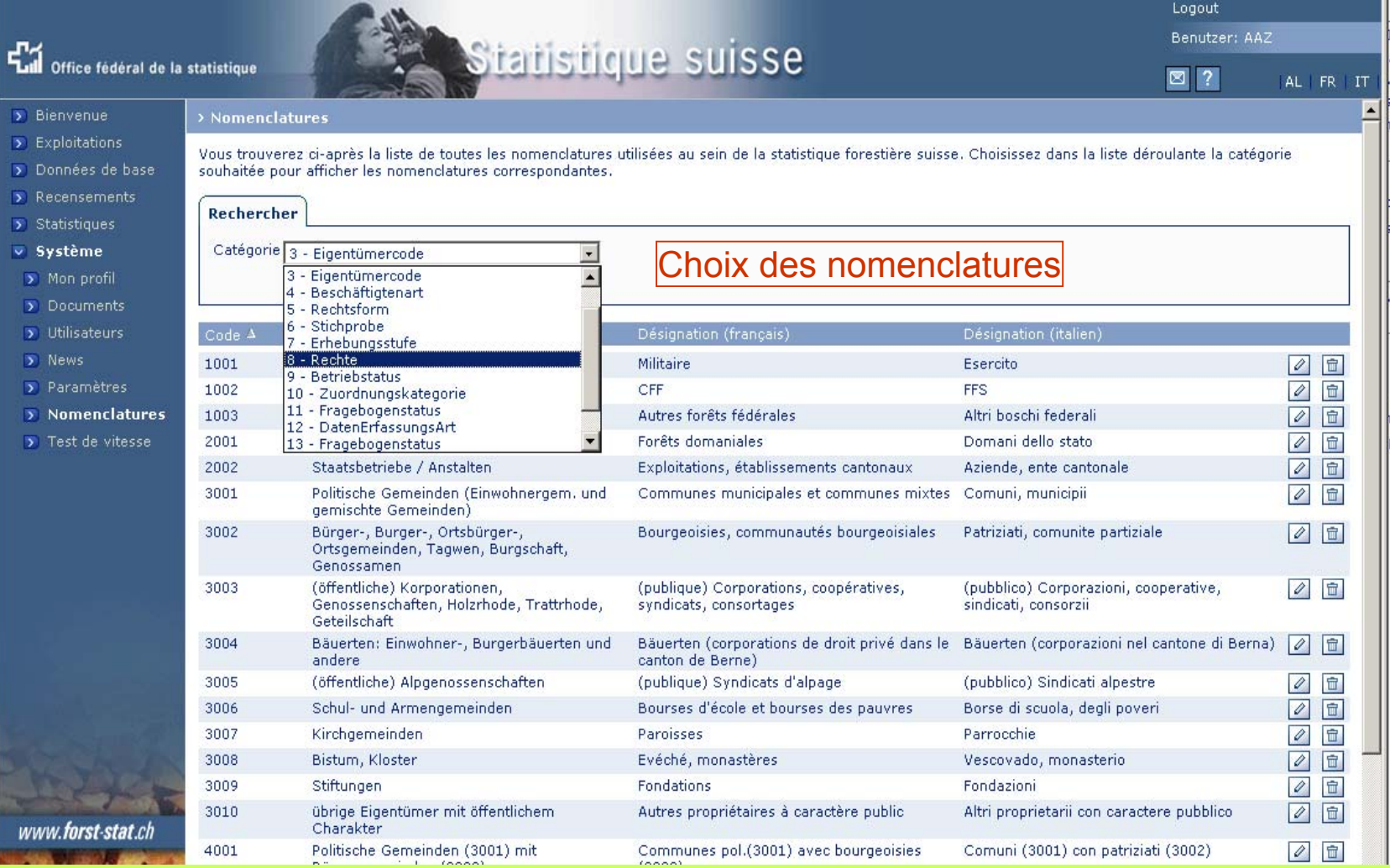

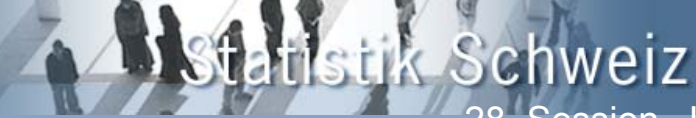

# **Expériences faites avec www.forst-stat.ch**

## **Aspects positifs**

- Les cantons peuvent disposer eux-mêmes des adresses et des caractères liés aux exploitations (les changements sont réellement effectués)  $\rightarrow$ motivation
- Les données et le résultats sont disponibles en tout temps, par ex. pour traiter des demandes venant du Parlement cantonal
- Moins de travail qu'avec les questionnaires « classiques » sur papier  $\rightarrow$ déroulement plus rapide
- Meilleur contrôle/suivi par le service supérieur
- Les cantons peuvent effectuer de propres relevés
- Durée d'enquête réduite
- Meilleure qualité des données grâce aux tests et aux tableaux de contrôle
- Pour l'OFS: vue d'ensemble optimale du relevé, diminution des ressources humaines sollicitées, outil moderne  $\rightarrow$  motivation pour tous les participants
- Introduction du système sur place (dans chaque canton)  $\rightarrow$  favorise l'engagement

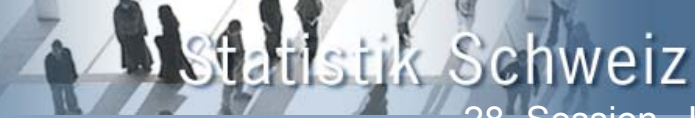

# **Expériences faites avec www.forst-stat.ch**

## **Aspects négatifs**

- $\bullet$  Plus forte dépendance à l'informatique  $\rightarrow$  processus tirant en longueur avec IDZ-DFI, notamment dans la phase de développement pour les « mises à jour (updates) »
- La propre programmation n'est plus possible  $\rightarrow$  les logiciels ne sont pas disponibles pour les chefs de projet, uniquement pour les programmeurs  $\rightarrow$  plus grande dépendance vis-à-vis de l'extérieur
- Sensible aux dérangements sur le serveur/réseau, liaisons « lentes »
	- Pour les utilisateurs cantonaux: système relativement complexe pour des travaux périodiques  $\rightarrow$  on oublie son fonctionnement d'une année à l'autre → importance de bénéficier d'une bonne assistance

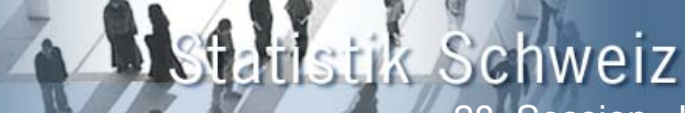

# **Possibilités d'extension de www.forst-stat.ch**

- Introduire d'autres unités de saisie que celles de la statistique forestière → choix libre
- Générateur de tableaux pour tous les relevés  $\rightarrow$  tableaux pouvant être établis par les utilisateurs
- Au lieu de la structure forestière, on pourrait reproduire la hiérarchie politique de la Suisse Confédération $\rightarrow$  cantons  $\rightarrow$  districts $\rightarrow$  communes
- Ajustement automatique des adresses avec des registres externes (par ex. REE)  $\rightarrow$  cette possibilité existe déjà dans d'autres projets de l'entreprise ayant développé le système

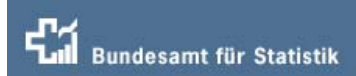

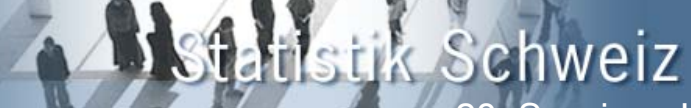

# **Diffusion sur www.agr.bfs.admin.ch** (accès public)

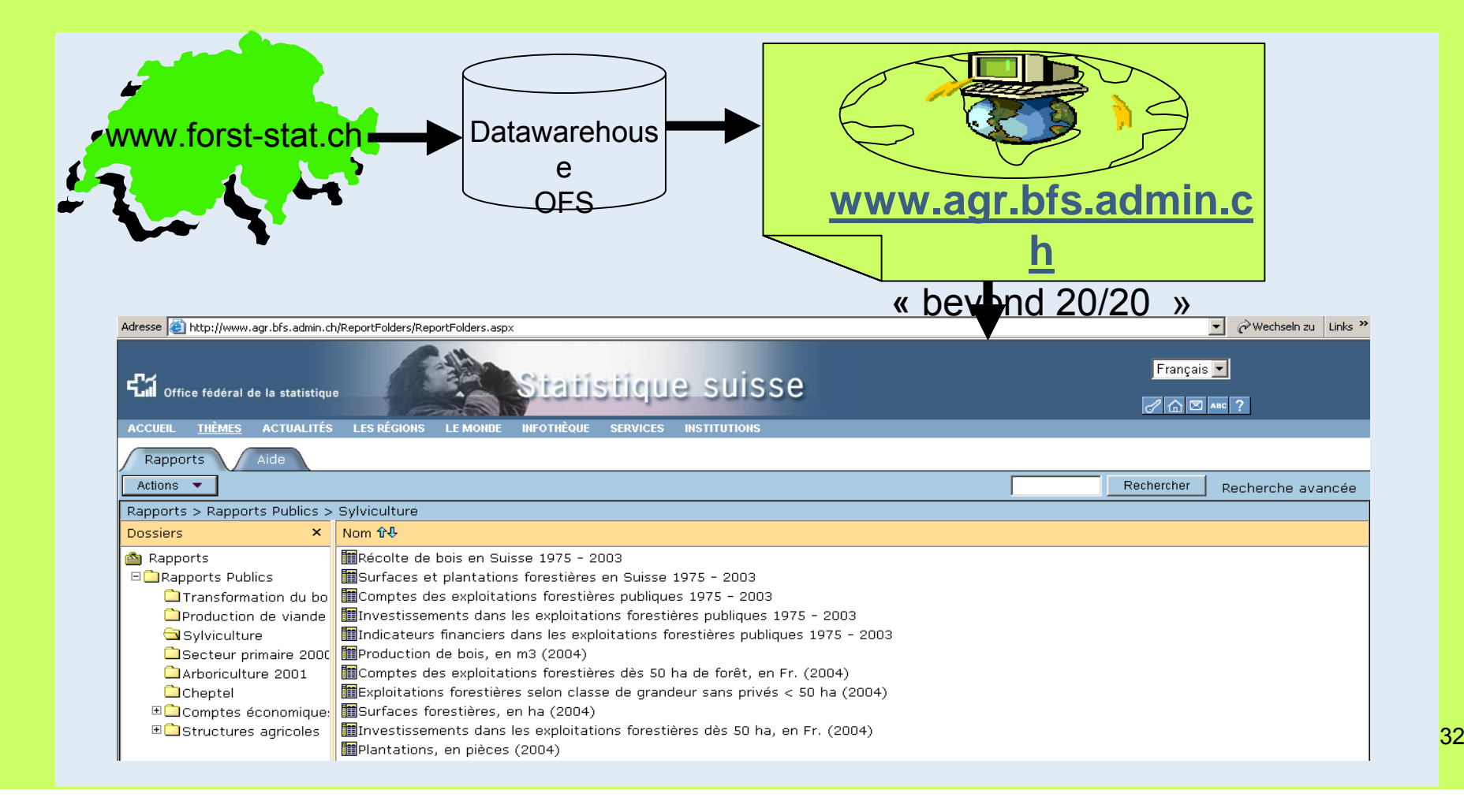